# **GOTT O BLANDAT**

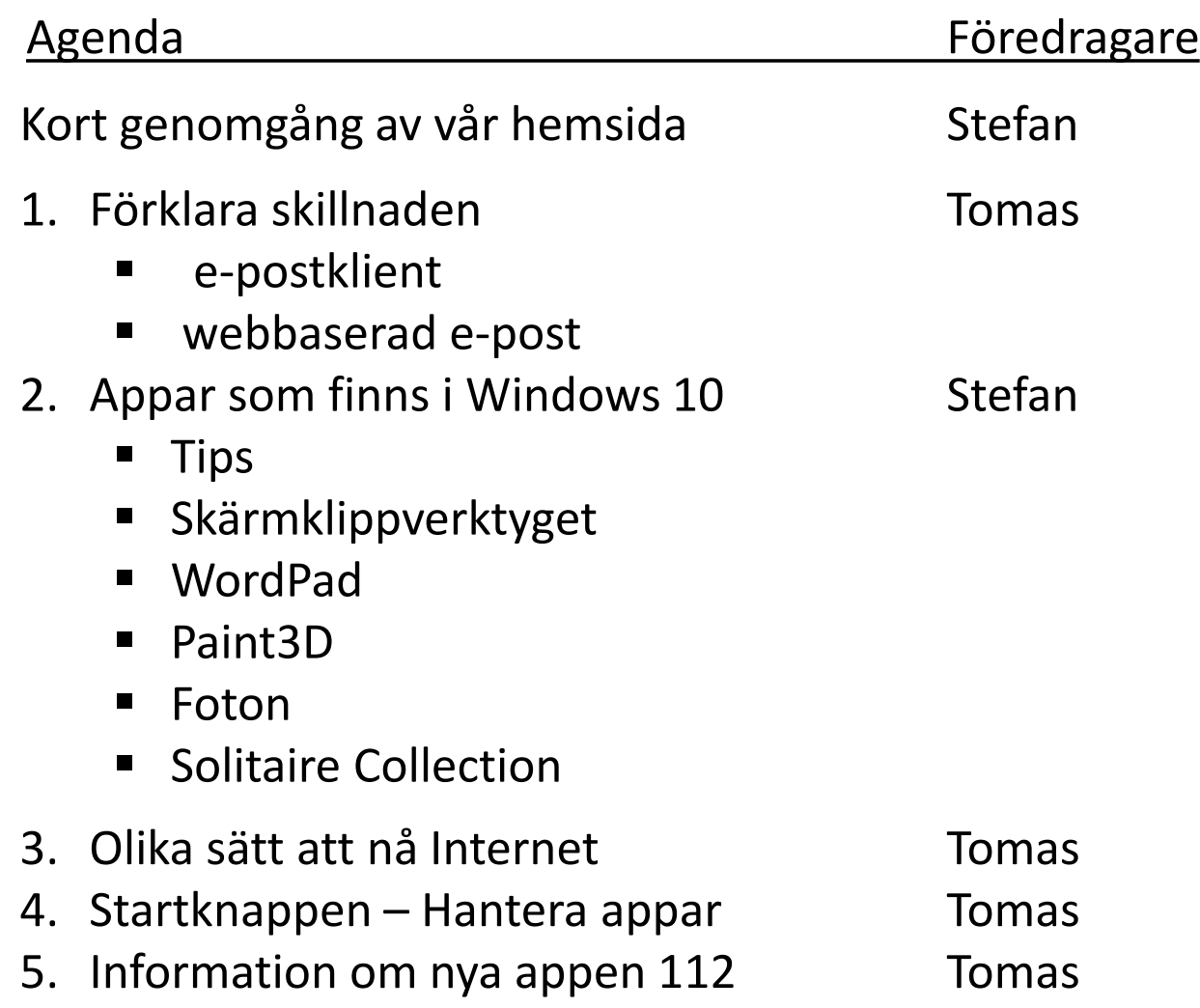

### Vi kikar lite på vår hemsida

*[www.seniornetlidingo.se](http://www.seniornetlidingo.se/)*

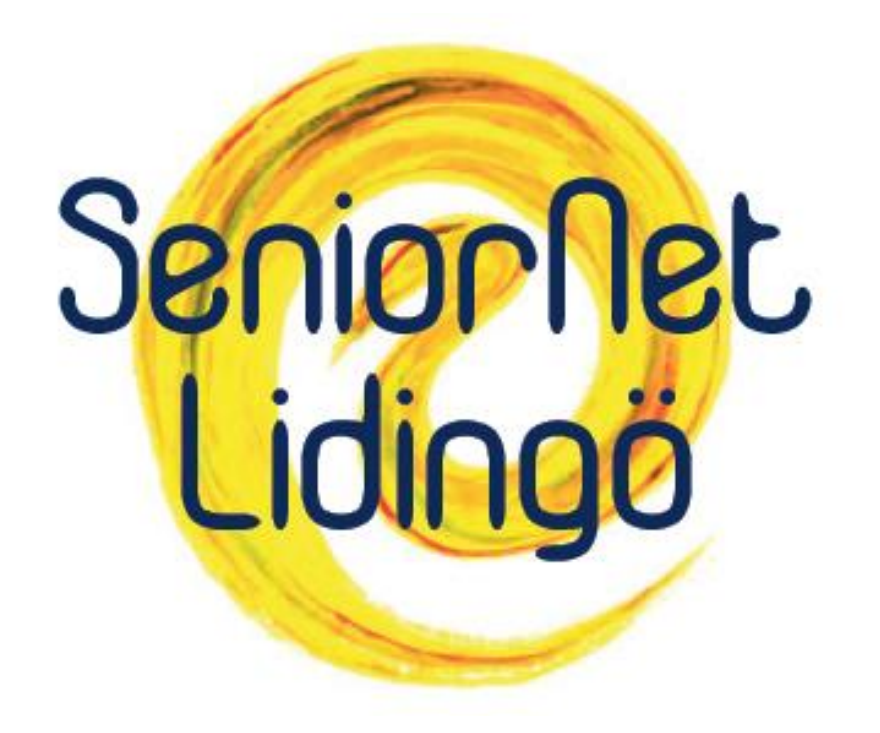

Skillnaden mellan en s.k. e-post klient, och webbaserad e-post

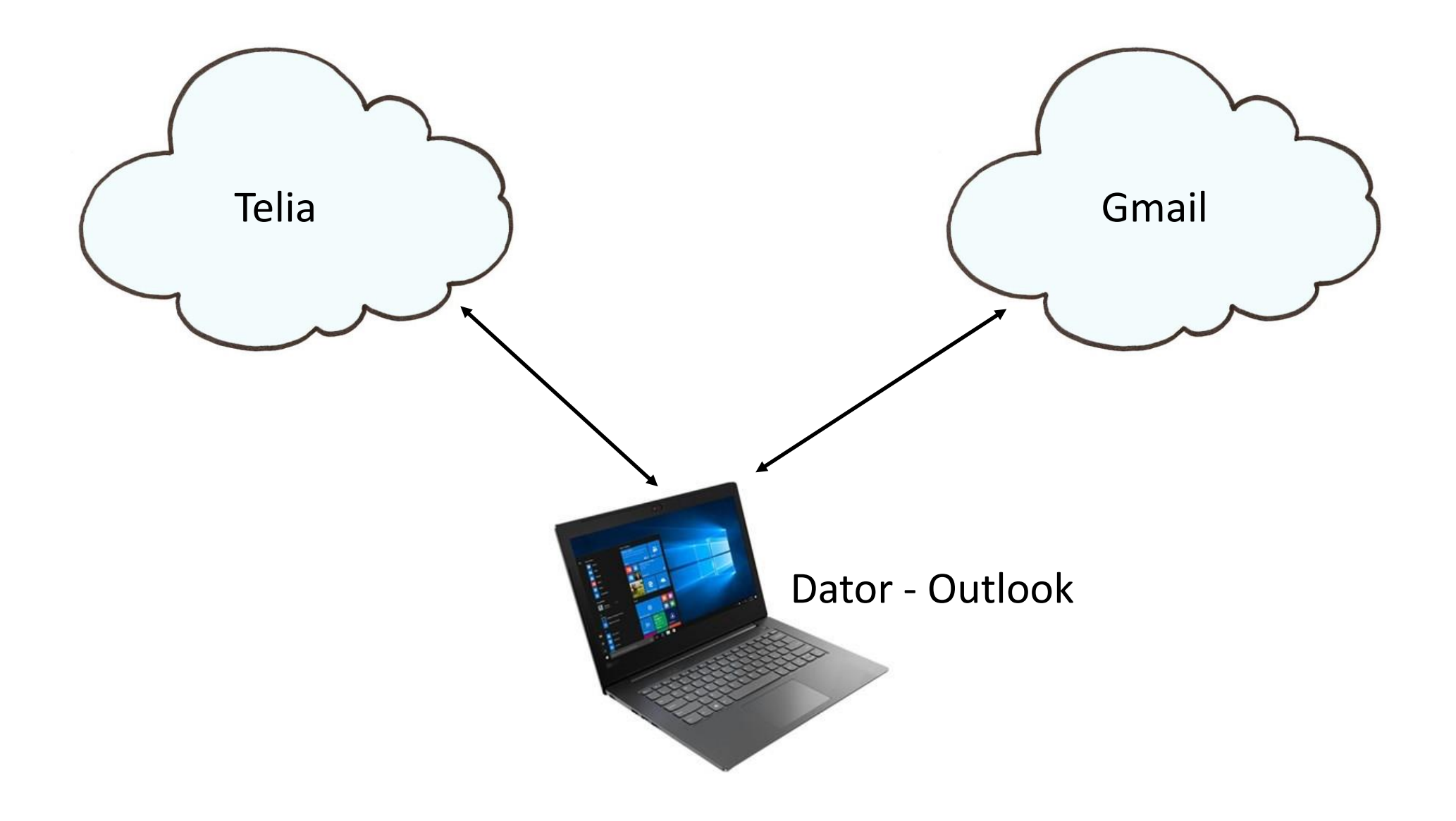

#### Appar som finns i Windows 10

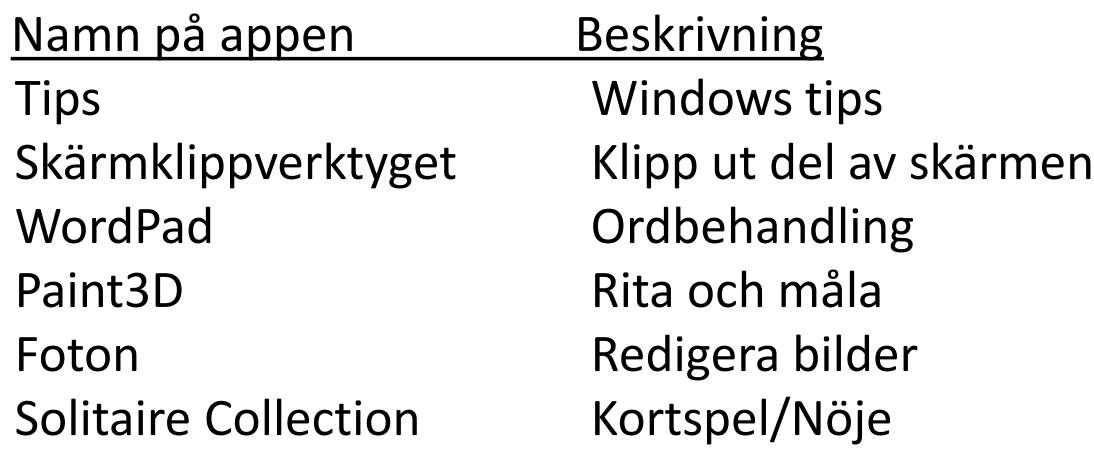

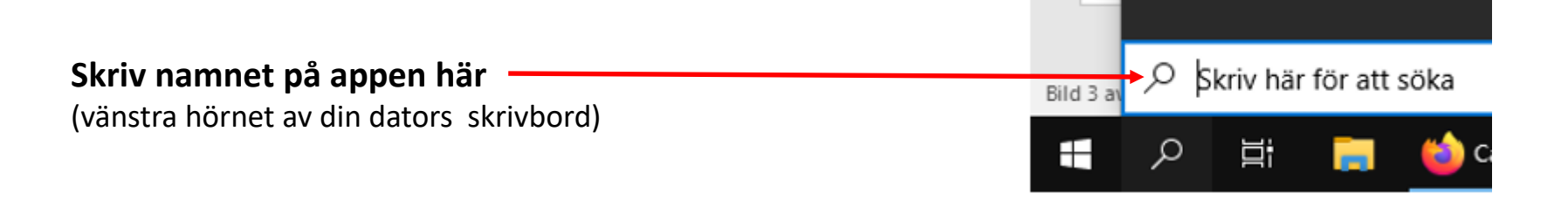

## Olika sätt att nå Internet

 $\triangleright$  ADSL (Bredband via telejacket)

 $\triangleright$  Fiber

Dongel/USB-sticka (mobilt bredband)

- SIM-kort med abonnemang

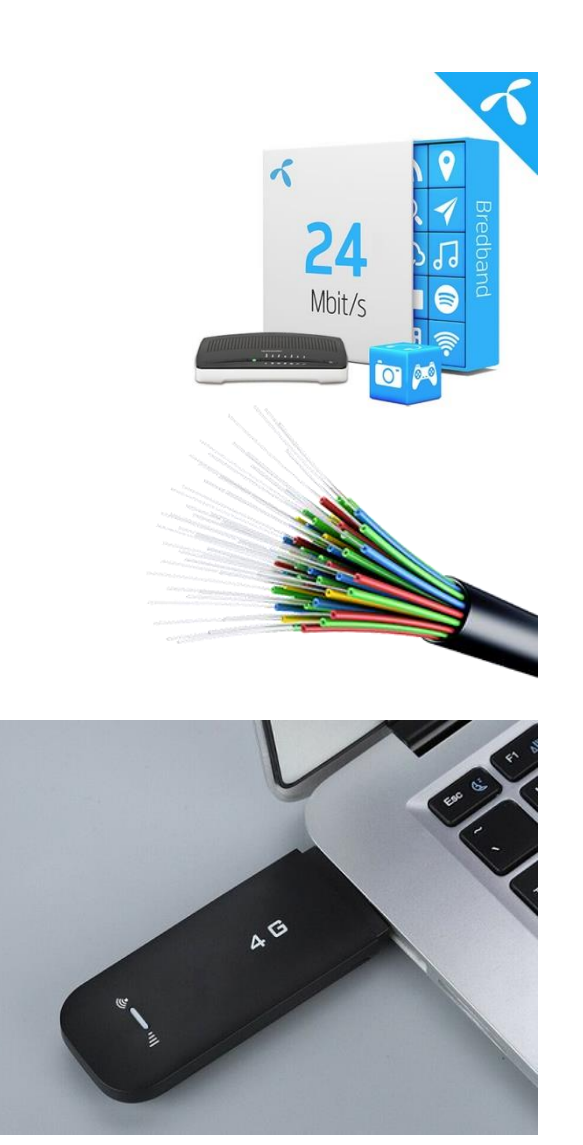

**Mobila routers** kan du ha t.ex. på landet, eller i husbilen, båten etc. om man vill ha ett Wifi-nätverk (trådlöst) någon annanstans än hemma. Kräver ett abonnemang med SIM-kort.

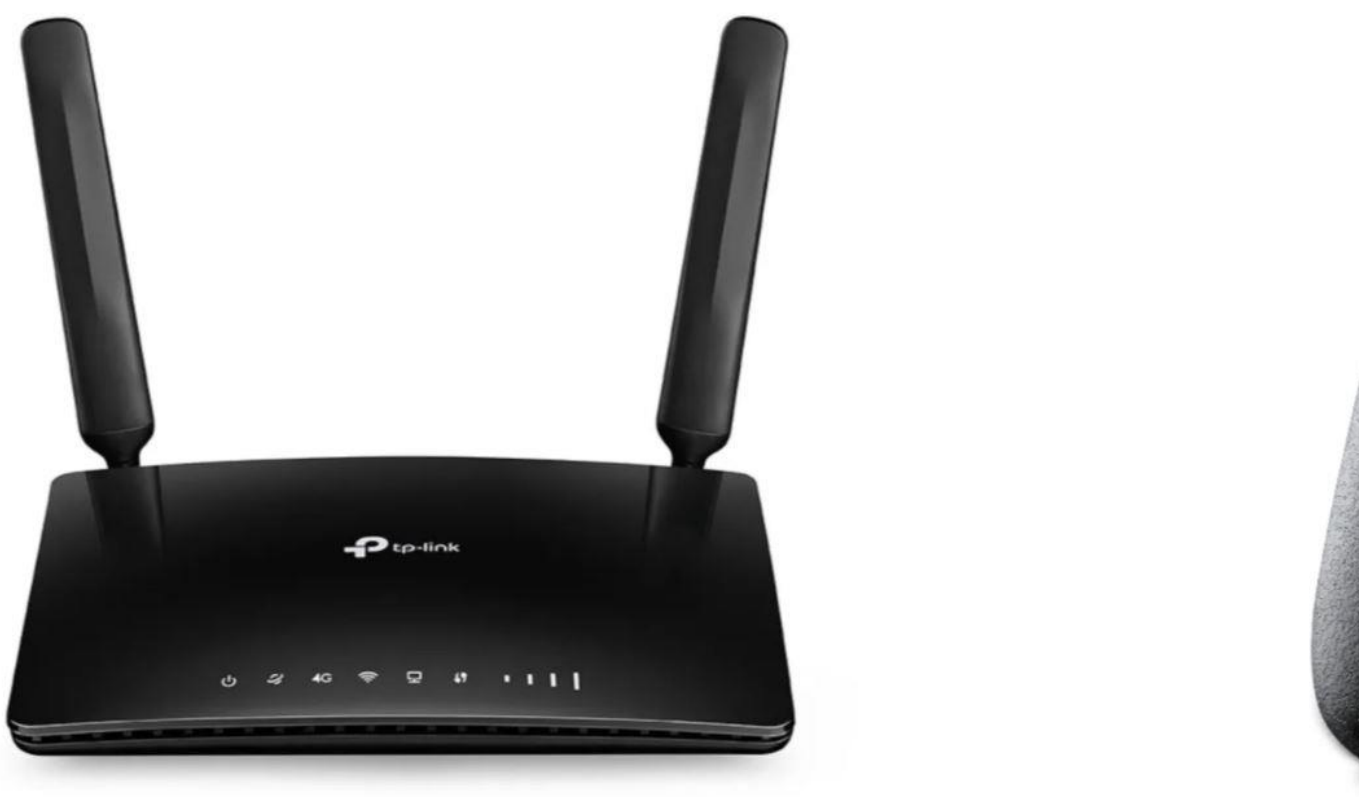

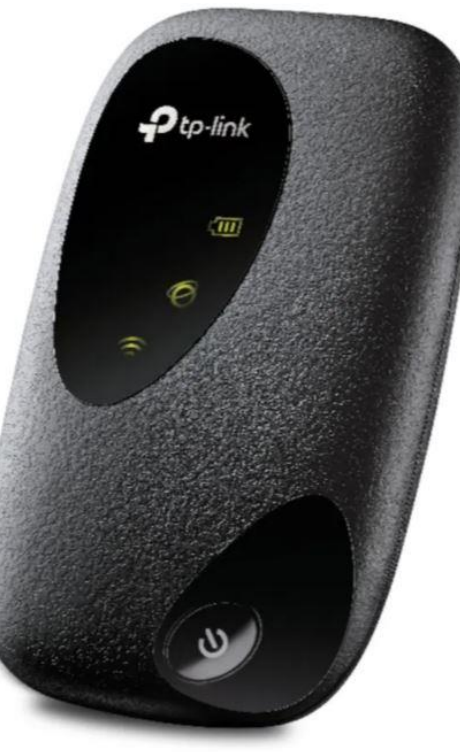

# Olika sätt att nå Internet

#### $\triangleright$  Smart mobiltelefon

#### $\triangleright$  Internetdelning (wifi)

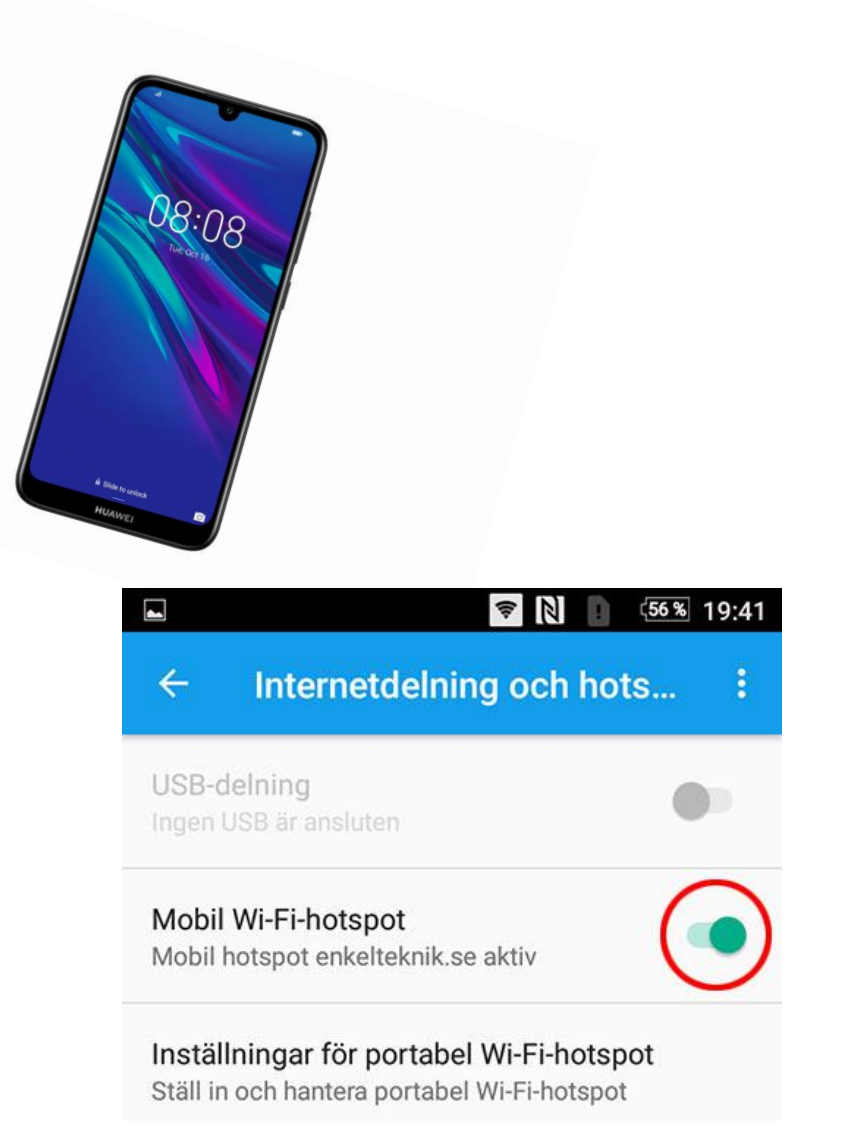

#### Startknappen - Hantera appar

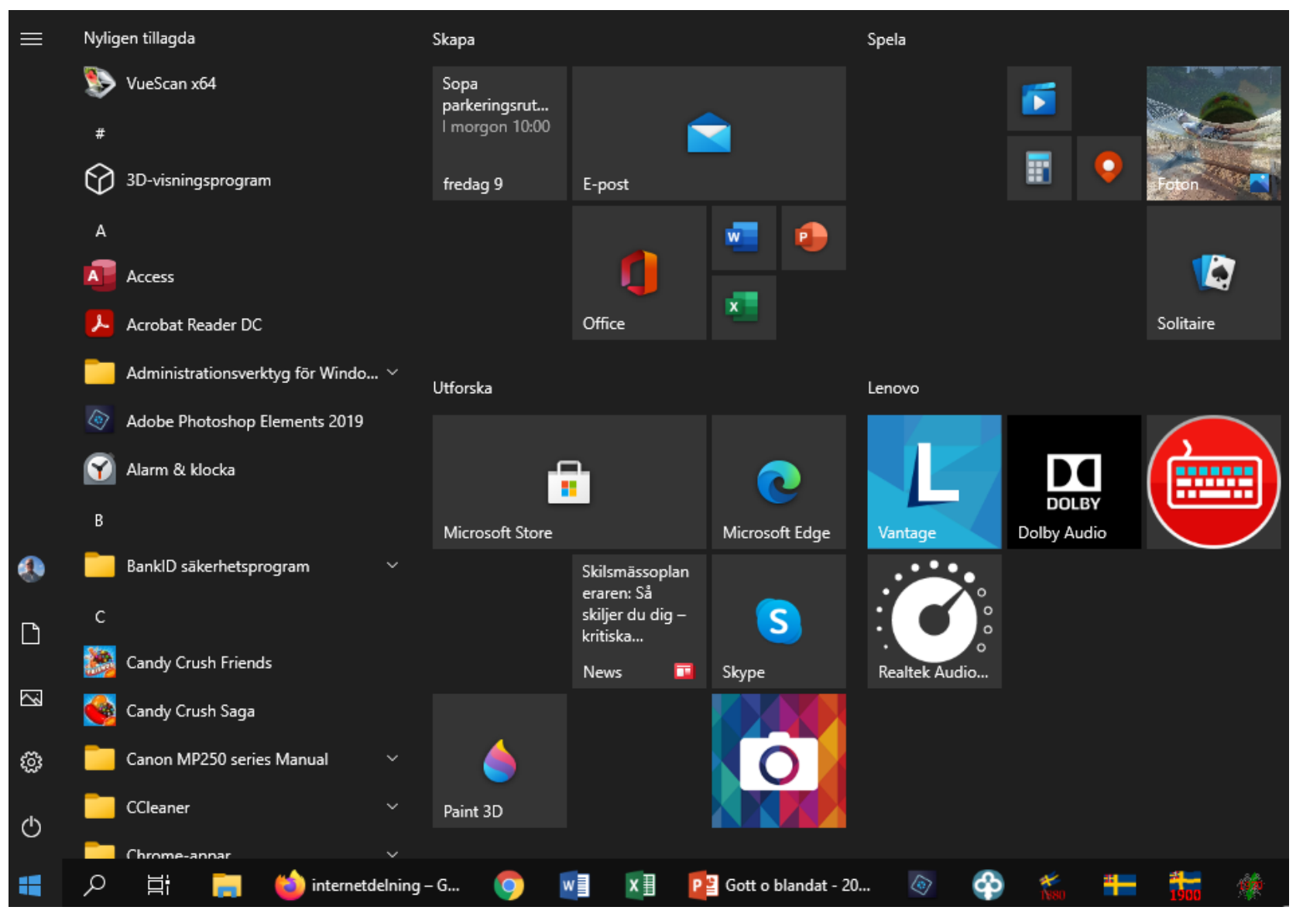

## Om appen 112

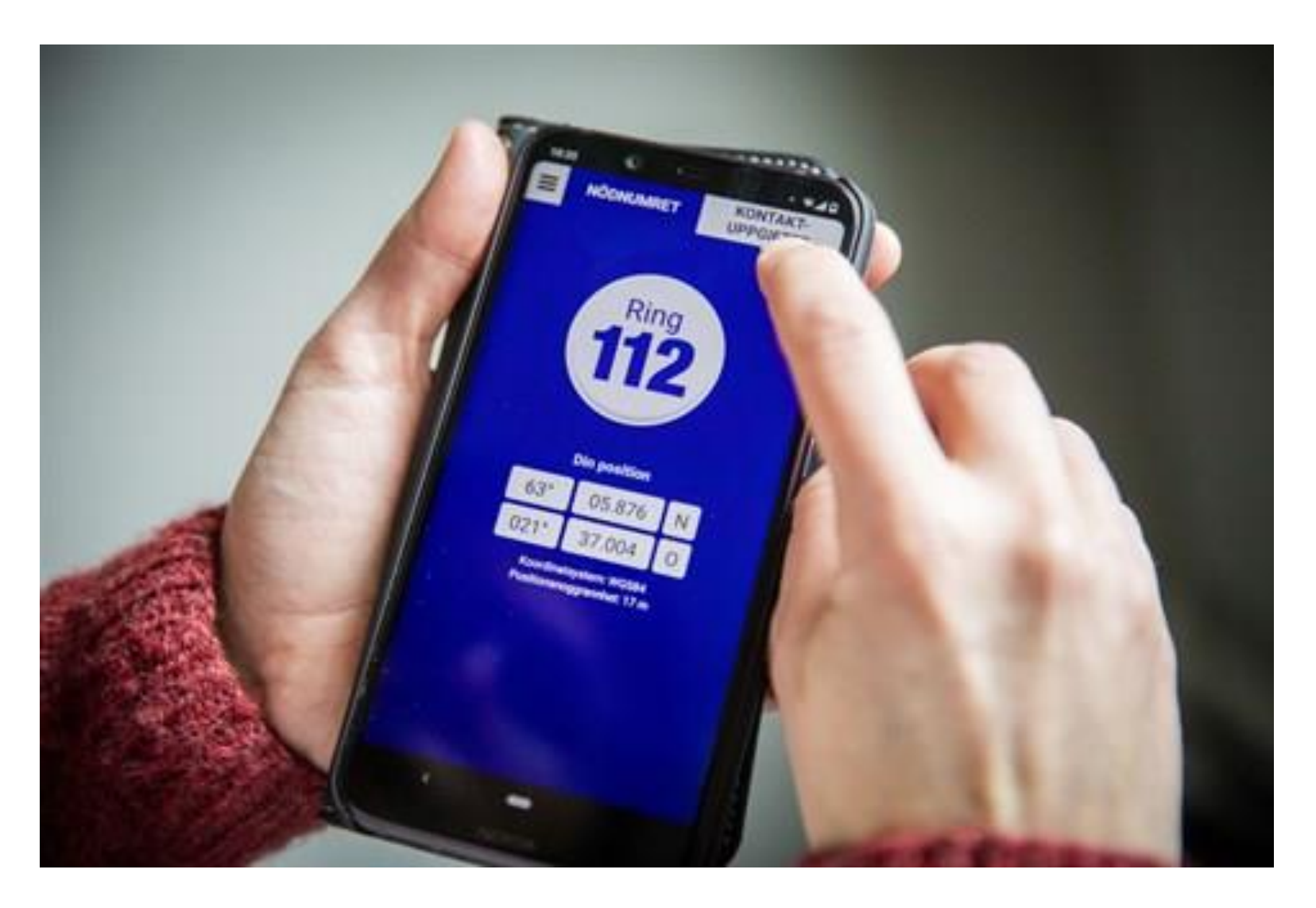

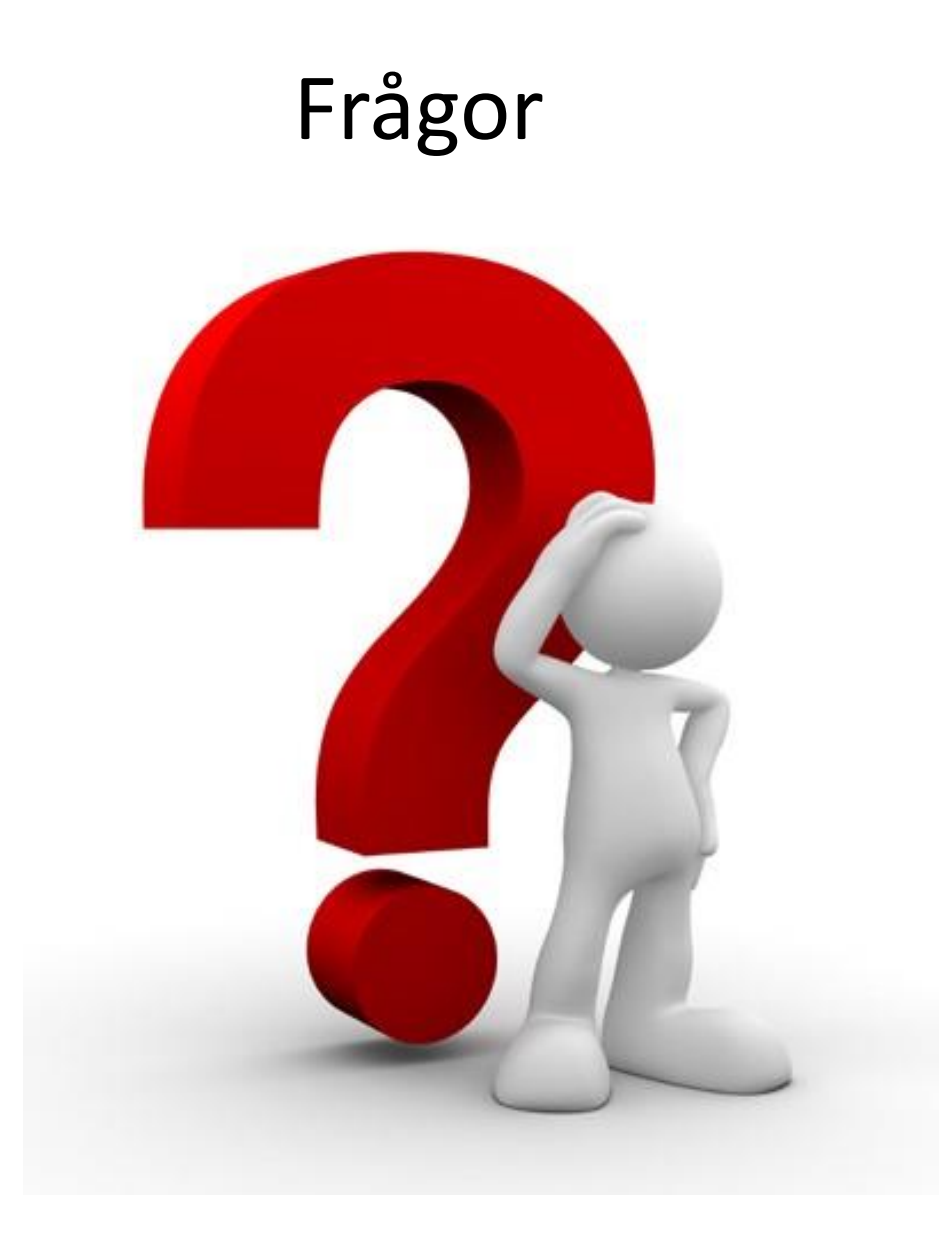